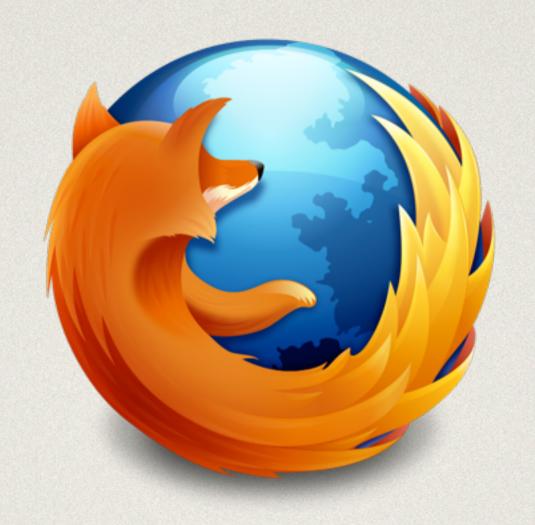

# MOVING FROM GIP TO GIJ

### FACTS ABOUT GIP

### GIP IS NOT A SEPARATE SUITE

- · Gip is Gaia UI Test in disguise
- Gip comprises Gaia UI Tests that
  - Work on B2G Desktop
  - Declare no externals
  - Have no intermittent failures

### GIP IS NOT INTENTIONAL

- · Gip tests are not opted into execution
- · Gip is a query of Gaia UI Test manifests
- · Gip is all Gaia UI Tests not marked with
  - external
  - skip-if = device == "desktop"

### GIP CAUSES PROCESS ISSUES

- Developers must debug integration test failures
- Developers must update integration tests to land
- · Gaia UI Test was designed for QA use only
- This is a fundamental conflict in assumptions
- · Gaia UI Test should not be used for integration

### RETIRING GIP

#### BASICS

- This applies to FxOS QA tests only: Gip(f1 f2 f3)
- All tests will continue to run on device as part of QA's regression and acceptance test process
- Gij tests are owned by functional teams as part of their codebase

## STEPS (Q1)

- 1. Analyze current Gip tests
- 2. Divide by functional team and app

#### ==> WE ARE HERE <==

- 3. Find significant overlaps in coverage between Gip and existing Gij tests
- 4. Retire any Gip tests that significantly overlap

# STEPS (Q2)

- 5. Propose each remaining test for porting and ownership by appropriate functional team
- 6. Where teams agree to take ownership, ports go on their backlog
- 7. FxOS QA Automation team will help teams port as available and needed
- 8. Where functional teams do not take ownership, tests will be retired

# QUESTIONS?